UNIVERSIDADE FEDERAL DE MINAS GERAIS

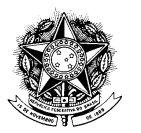

## RESOLUÇÃO Nº 14/2012, DE 30 DE OUTUBRO DE 2012

Aprova a criação do Curso de Mestrado Profissional em Ensino e Inovação Tecnológica.

O CONSELHO UNIVERSITÁRIO DA UNIVERSIDADE FEDERAL DE MINAS GERAIS, no uso de suas atribuições estatutárias e regimentais, considerando decisão tomada em 14 de agosto de 2012 pelo Conselho de Ensino, Pesquisa e Extensão-CEPE e o Parecer nº 12/2012 da Comissão de Legislação, resolve:

Art. 1º Aprovar a criação do Curso de Mestrado Profissional em Ensino e Inovação Tecnológica, de interesse do Colégio Técnico da Escola de Educação Básica e Profissional, conforme processo  $n^{\circ}$  23072.042144/2011-56.

Art. 2<sup>°</sup> A presente Resolução entra em vigor nesta data.

Professor Clélio Campolina Diniz Presidente do Conselho Universitário